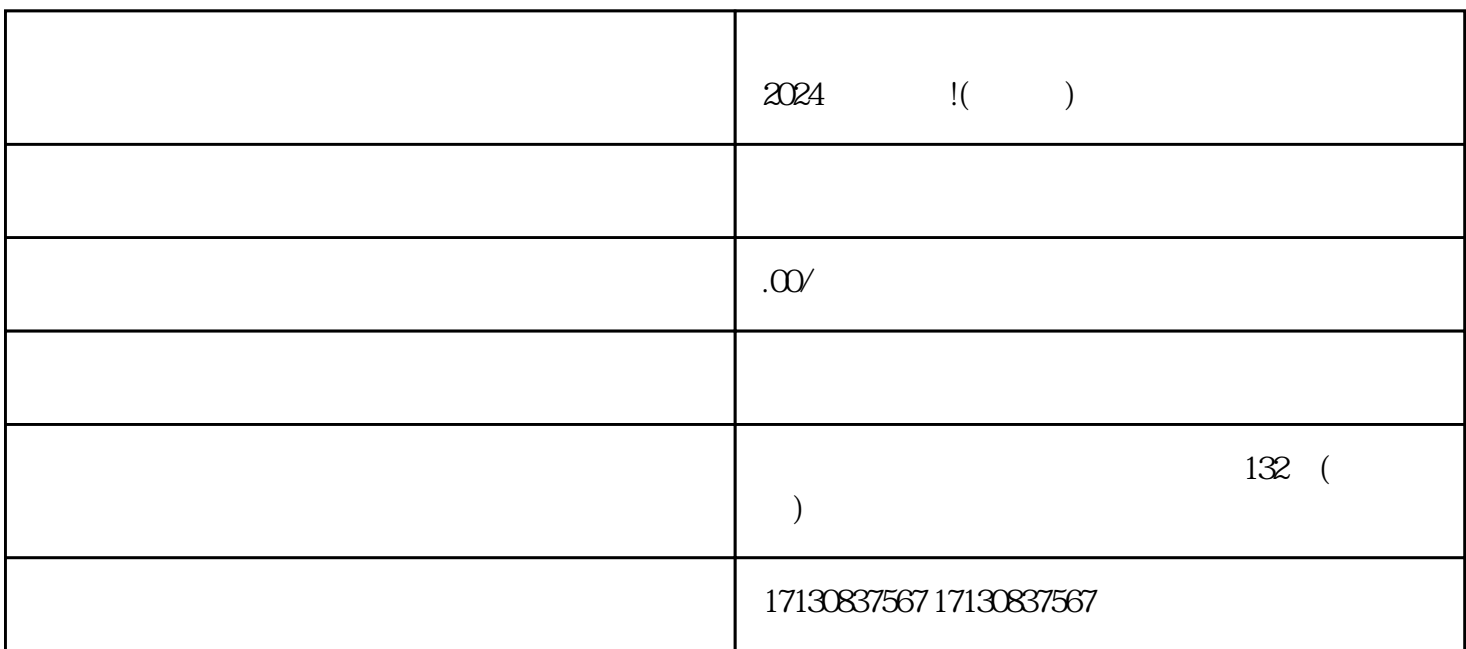

 $\frac{1}{2}$  , and  $\frac{1}{2}$  , and  $\frac{1}{2}$  , and  $\frac{1}{2}$  , and  $\frac{1}{2}$  , and  $\frac{1}{2}$  , and  $\frac{1}{2}$  , and  $\frac{1}{2}$  , and  $\frac{1}{2}$  , and  $\frac{1}{2}$  , and  $\frac{1}{2}$  , and  $\frac{1}{2}$  , and  $\frac{1}{2}$  , and  $\frac{1}{2}$  , a

 $\mathcal{L}$ 

 $2024$ 

 $\bigvee$  , and  $\bigvee$  , and  $\bigvee$  , and  $\bigvee$  and  $\bigvee$   $\bigvee$  and  $\bigvee$  and  $\bigvee$  and  $\bigvee$  and  $\bigvee$  and  $\bigvee$  and  $\bigvee$  and  $\bigvee$  and  $\bigvee$  and  $\bigvee$  and  $\bigvee$  and  $\bigvee$  and  $\bigvee$  and  $\bigvee$  and  $\bigvee$  and

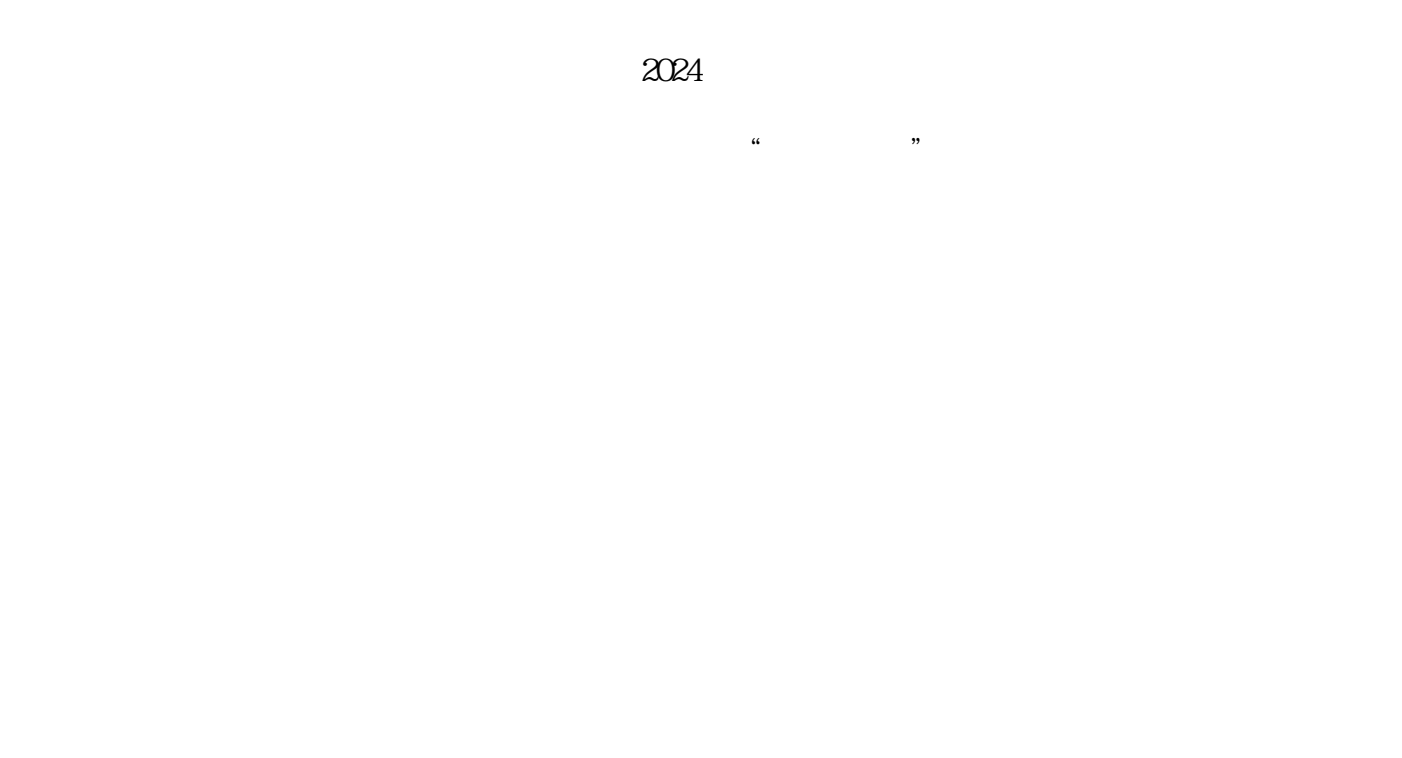